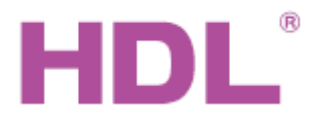

# Katalogový list Modul kontroléru sběrnice

#### **Parametry**

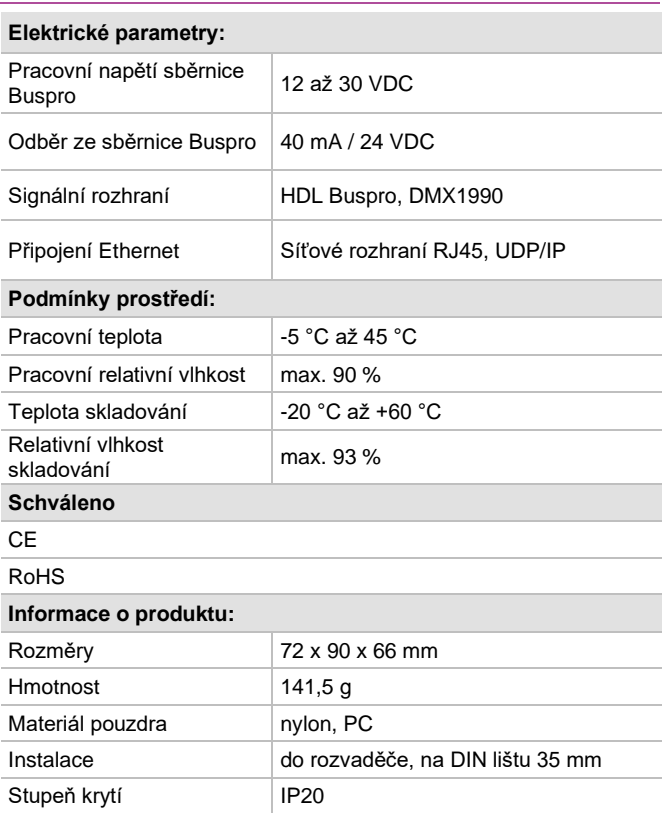

### **Značení vodičů sběrnice HDL Buspro**

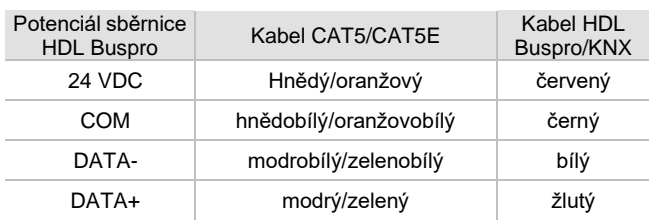

#### **Důležité poznámky**

- Kabel sběrnice: kabel HDL Bus / KNX, čtyřpólový kabel s jedno-žilovými měděnými vodiči 0,8 mm.
- Připojení sběrnice HDL Buspro: hand-in-hand.
- Kabel DMX: kroucený stíněný kabel, délka max. 200 metrů.
- Zátěž DMX: méně než 32 zařízení.

#### **Obecný přehled**

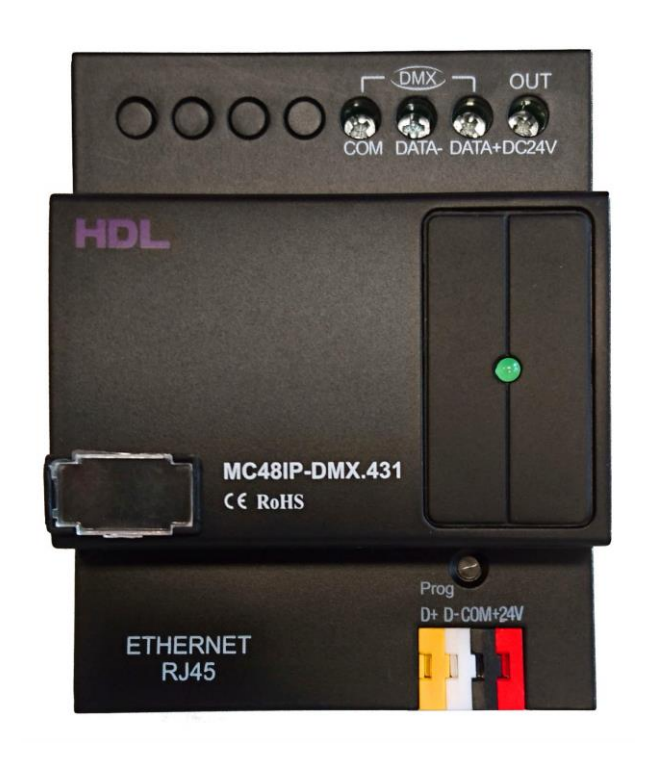

**HDL-MC48IP-DMX.431 Modul kontroléru sběrnice DMX**, 48-kanálový s protokolem DMX1990. Zajišťuje konverzi mezi rozhraním sběrnice HDL Buspro a DMX. Je určen k ovládání rozsáhlých světelných scén, barevných LED pásků, barevných světel a dalších zařízení DMX.

#### **Funkce**

- 48 kanálů DMX, maximálně 48 oblastí.
- ◼ V každé oblasti lze nastavit 0-99 scén, (případný) časovač scény až 60 minut.
- Max. 99 sekvencí. V sekvencích lze nastavit režimy vpřed, vzad, vpřed a vzad, a náhodně.
- DMX512 (verze 1990)
- Podpora protokolu Art net / HDL Net DMX.
- Při stmívání lze na každém kanálu nastavit nízký práh, vysoký práh a maximální práh.
- Každý kanál má nastavitelnou světelnou ochranu (0-25 minut).
- Každý kanál má nastavitelné zpoždění náběhu (0-60 minut).
- Obsahuje bránu Ethernet pro komunikaci mezi sběrnicí HDL Buspro a Ethernetem.

#### **Postup instalace**

- ◼ Nasaďte zařízení na DIN lištu do rozvaděče.
- Připojte kabel sběrnice a další vodiče. Ujistěte se, že barva vodičů odpovídá specifikaci.
- ◼ Ujistěte se, že připojení silových vodičů a sběrnice HDL je správné a na vodičích není zkrat.
- Po instalaci dotáhnout všechny spoje, max. moment je 0,4 Nm.

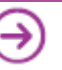

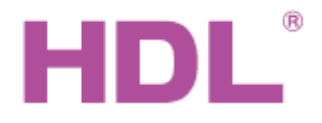

# Katalogový list Modul kontroléru sběrnice

### **Rozměry a zapojení**

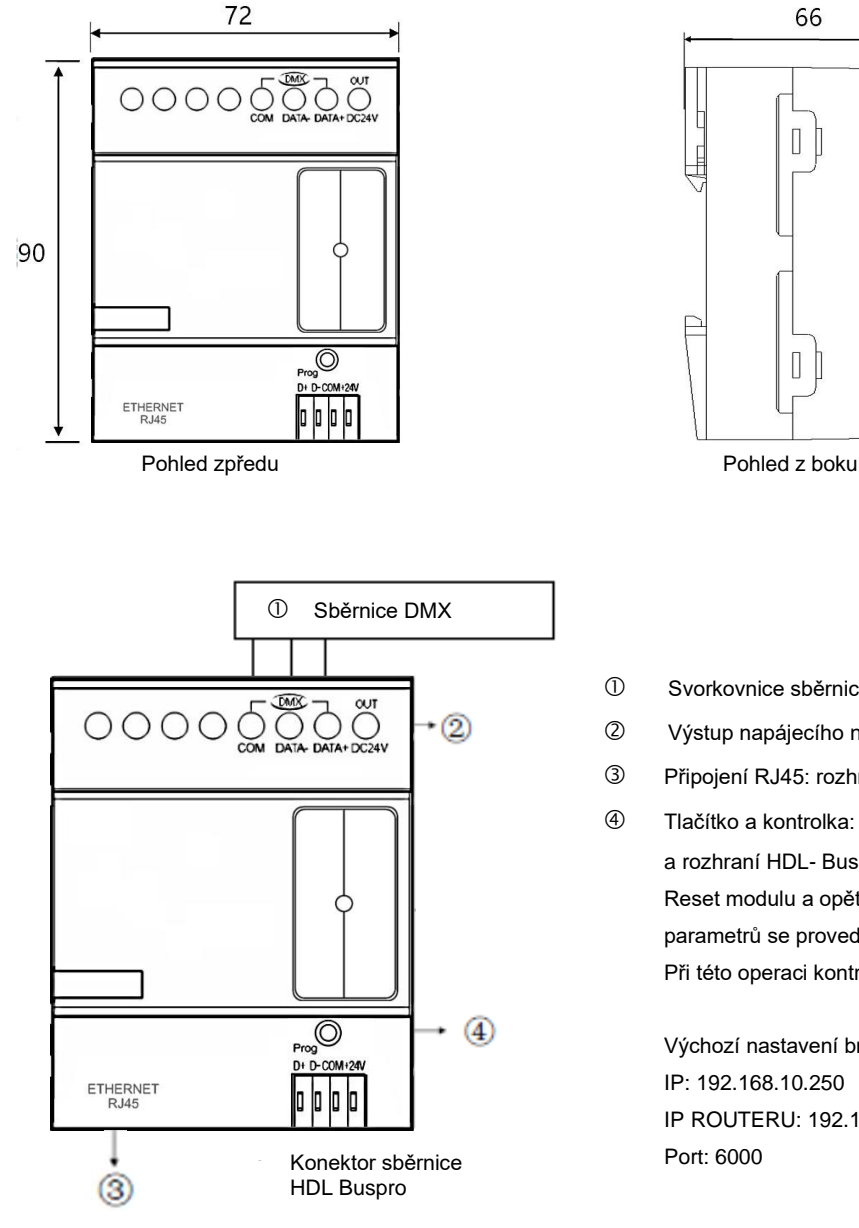

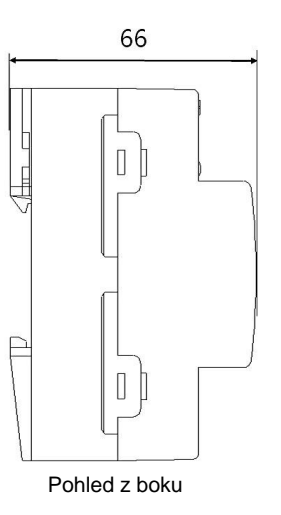

- Svorkovnice sběrnice DMX v. 1990
- Výstup napájecího napětí 24 V pro jiná zařízení.
- Připojení RJ45: rozhraní UDP/IP
- Tlačítko a kontrolka: Při správné funkci modulu a rozhraní HDL- Buspro bliká zeleně. Reset modulu a opětné nastavení původních parametrů se provede stisknutím po dobu 10 s. Při této operaci kontrolka svítí červeně.

Výchozí nastavení brány Ethernet: IP: 192.168.10.250 IP ROUTERU: 192.168.10.1 Port: 6000

#### **Bezpečnostní opatření** UPOZORNĚNÍ

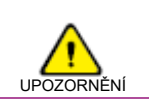

- Vyvarujte se chybného zapojení sběrnice HDL Buspro, mohlo by dojít k jejímu poškození.
- Nedopusťte, aby se do modulu dostala kapalina, mohlo by dojít k jeho poškození.
- Nedovolte, aby se střídavé napětí dostalo do zapojení sběrnice, poškodilo by to všechna zařízení v systému.

## **Obsah balení**

- Katalogový list 1x
- Modul HDL-MC48IP-DMX.431 1x

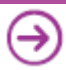